#### Exceptions: Motivation

- ▶ Kommunikation von Fehlerfall (und Informationen dbzgl.) an aufrufenden Code
- ▶ errno (vom Typ int) trägt zu wenig Information, erfordert *immer* manuelle Behandlung im aufrufenden Code

```
int divF(int a, int b) {
 if (b == 0) {
   // ???
 }
 return a / b;
}
```
### Exceptions

- $\blacktriangleright$  Ausdruck throw  $v$  für beliebigen Wert *v* wirft exception
- ▶ Rückabwicklung von Funktionsaufrufen
- ▶ Sprung in *nächsten passenden* catch-Block
- ▶ *Passend* anhand von Typ von Vereinbarung bei catch
- ▶ Falls kein passender catch-Block: std::terminate → Abbruch des Programms

#### divF

```
int divF(int a, int b) {
  if (b == 0) {
    throw domain_error("\text{div}(\_, 0)");
  }
  return a / b;
}
int main() {
  try {
    cout \langle divF(2, \circ) \langle endl;
  } catch (const domain_error& e) {
    cout << e.what() << endl;
  }
}
```
Exceptions in Standardlibrary

what

Methode .what() liefert C-Zeichenkette

domain\_error e = domain\_error("Beschreibung"); cout << e.what() << endl;

Beschreibung

Exceptions bei Speicherreservierung

- ▶ new-Operator kann exceptions vom Typ std::bad\_alloc werfen
- ▶ bad\_alloc stammt aus Header-Datei <new>

## Beispiel: Exceptions bei Speicherreservierung

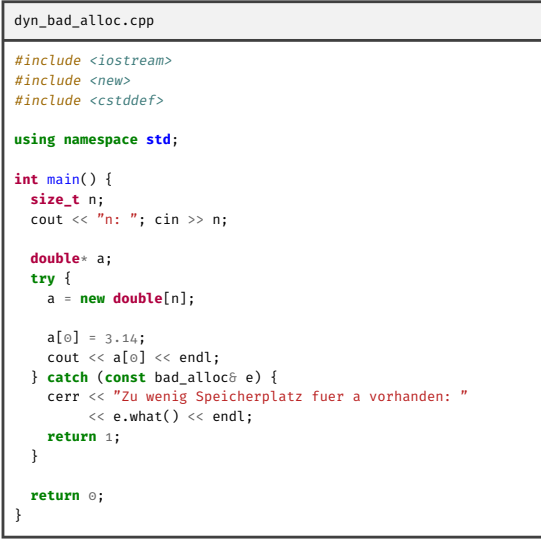

n: 100000000000 Zu wenig Speicherplatz fuer a vorhanden: std::bad\_alloc

Bereichsüberprüfter Elementen-Zugriff

- ▶ Für  $v$  vom Typ vector<T> liefert  $v$ . at(n) Referenz auf Element von  $v$  mit Index  $n$
- ▶ Wirft exceptions vom Typ out\_of\_range wenn Index unzulässig

## Beispiel: Bereichsüberprüfter Elementen-Zugriff

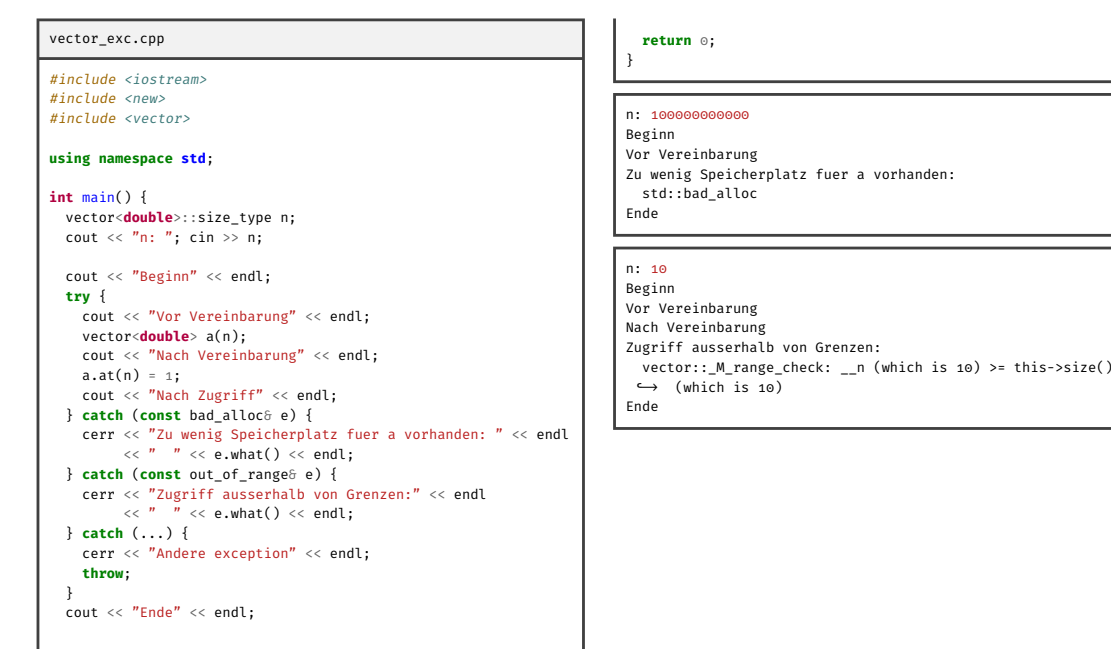

Exceptions bei Ein-/Ausgabe

- $\blacktriangleright$  Für Strom s, Bitmaske *m*, Methode s.exceptions(*m*)
- ▶ Wenn bit in Stromzustand von *s* gesetzt wird, das auch in *m* gesetzt ist  $\rightarrow$  exception
- ▶ exceptions vom Typ ios::failure

# Beispiel: Exceptions bei Ein-/Ausgabe

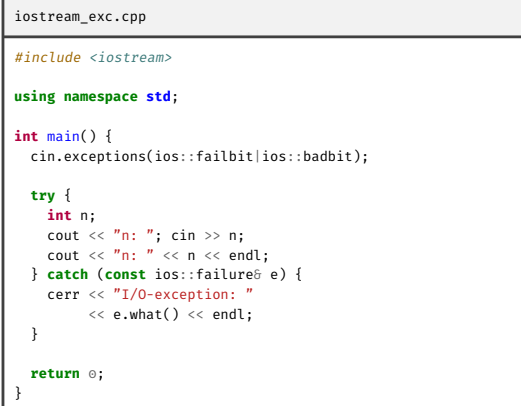

n: abc I/O-exception: basic\_ios::clear: iostream error